## **Sepia tones, example of applying to a photograph**

**How to Apply a Sepia Tone to a Photo in Corel Photo-Paint**

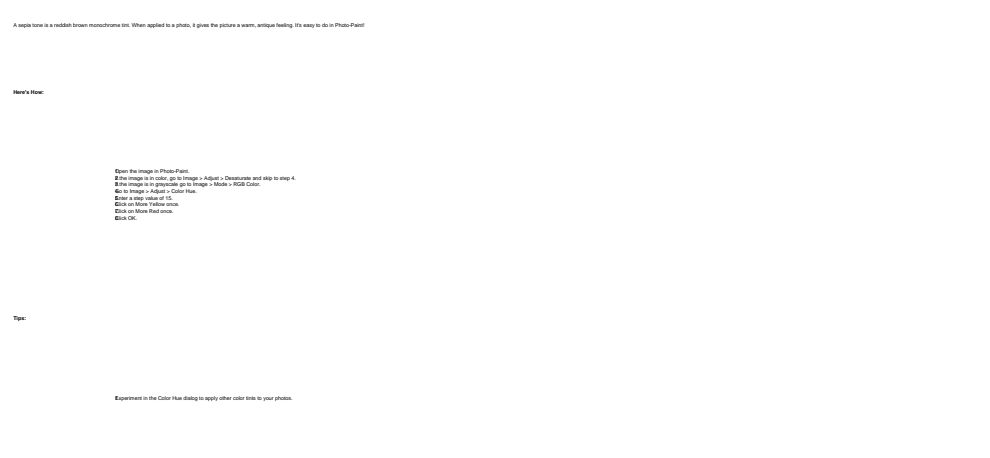

## **Source URL:**

https://cocoavillagepublishing.com/services/website\_design/tips/sepia\_tone/index.html#comment-0